## Reports

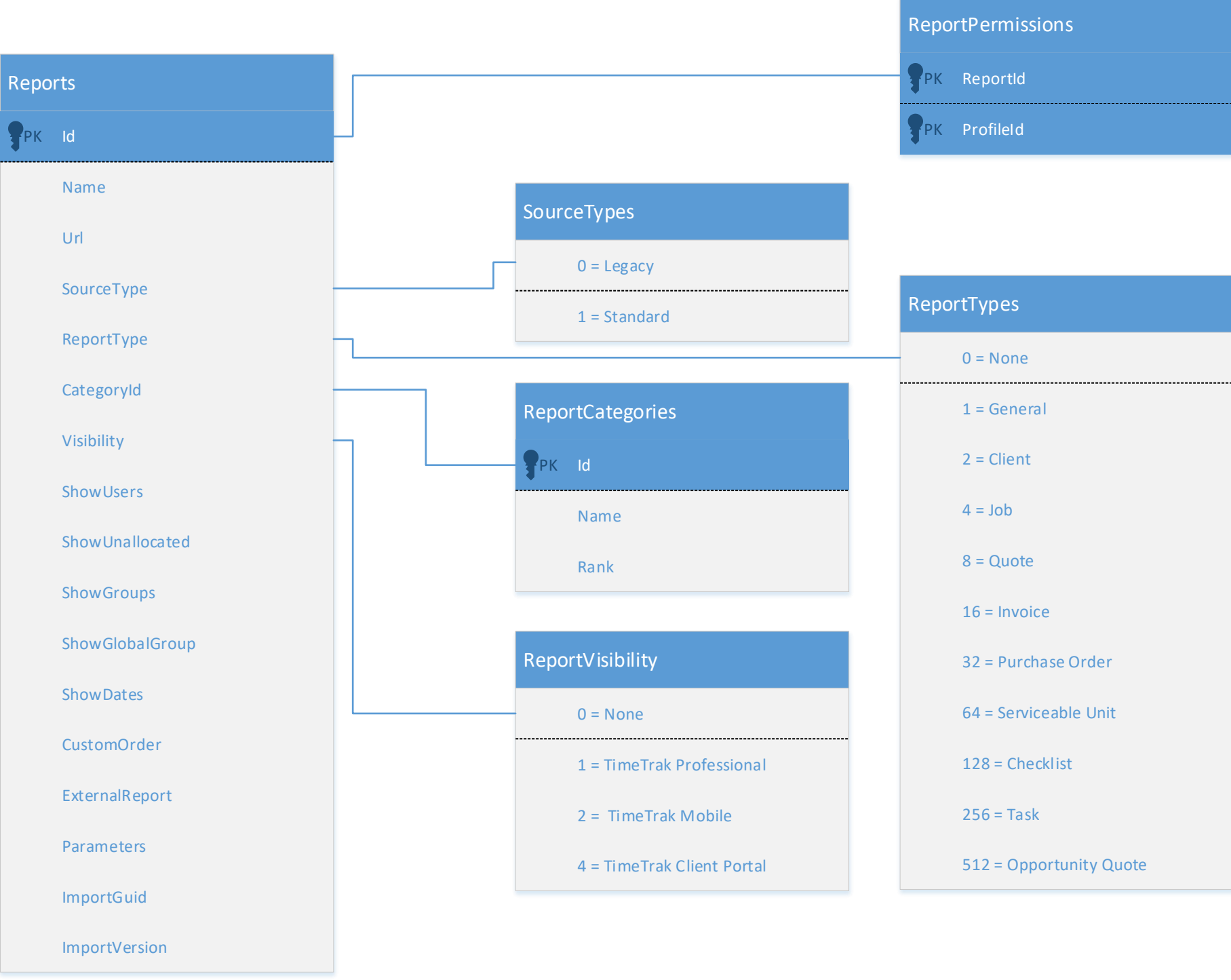

## Applied to version 19.1.14 on 18/04/2019